## ant

IntelliJ IDEAant

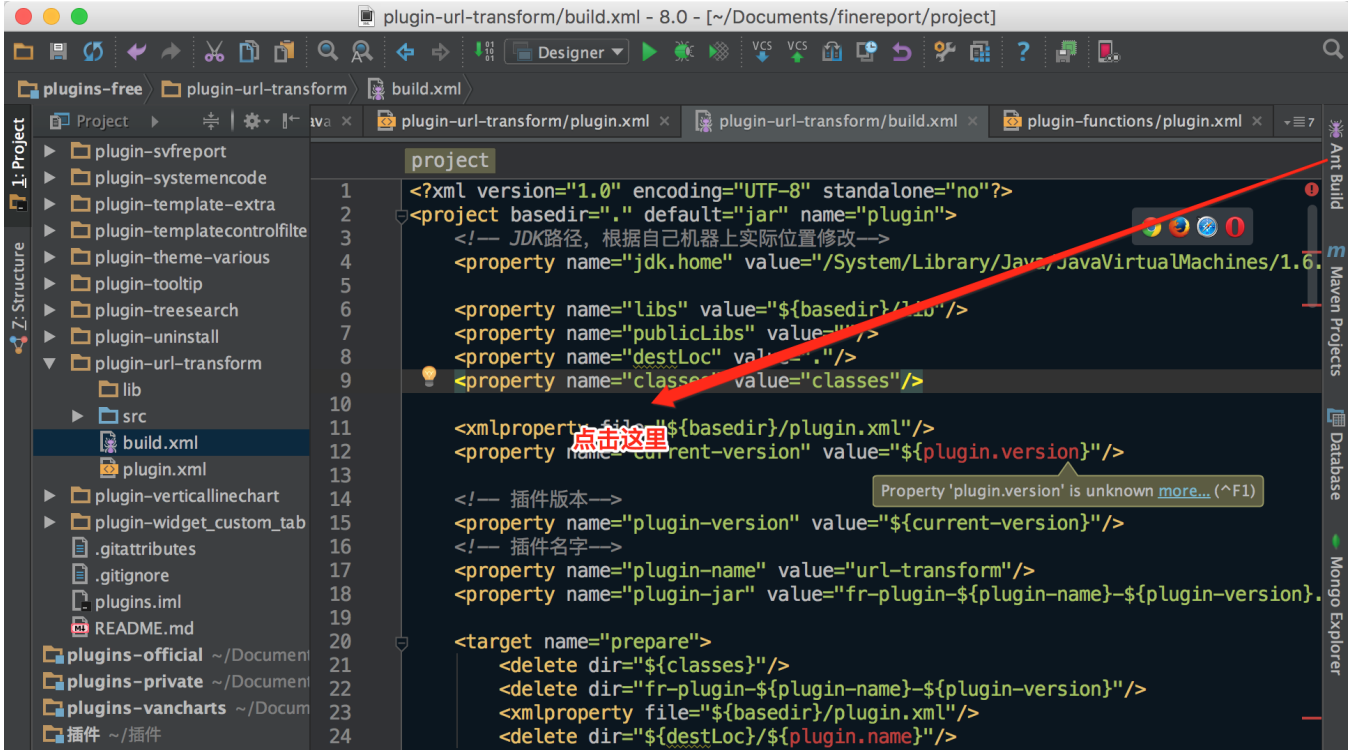

**IDEATool Buttons** 

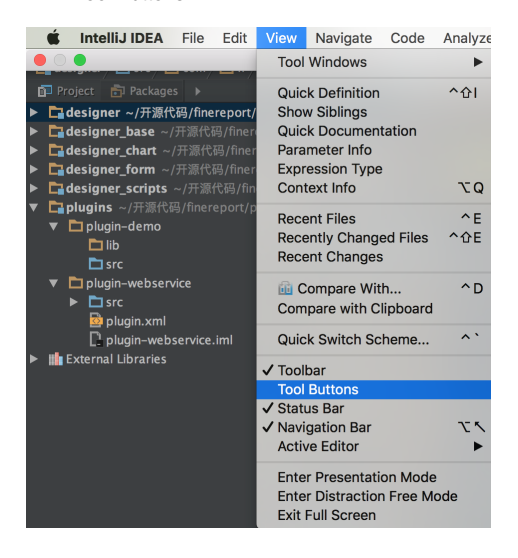

ant+build.xml

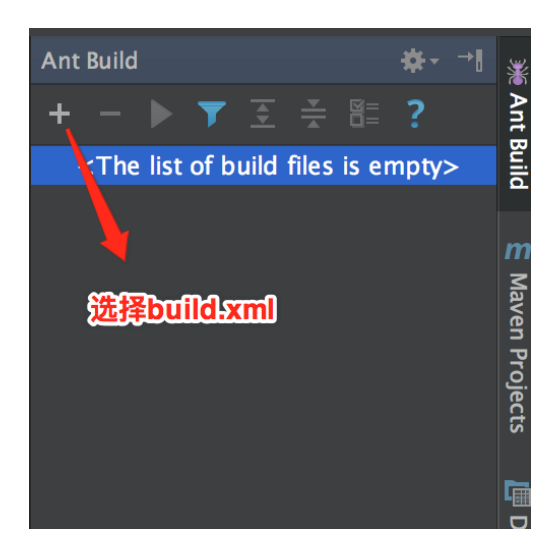

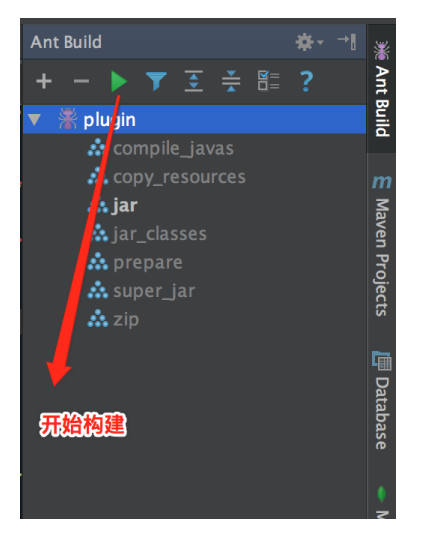

ant -f build.xml jar